## **Installer - Feature #22584**

# **Create syslog filter for pulp**

02/15/2018 09:01 AM - Lukas Zapletal

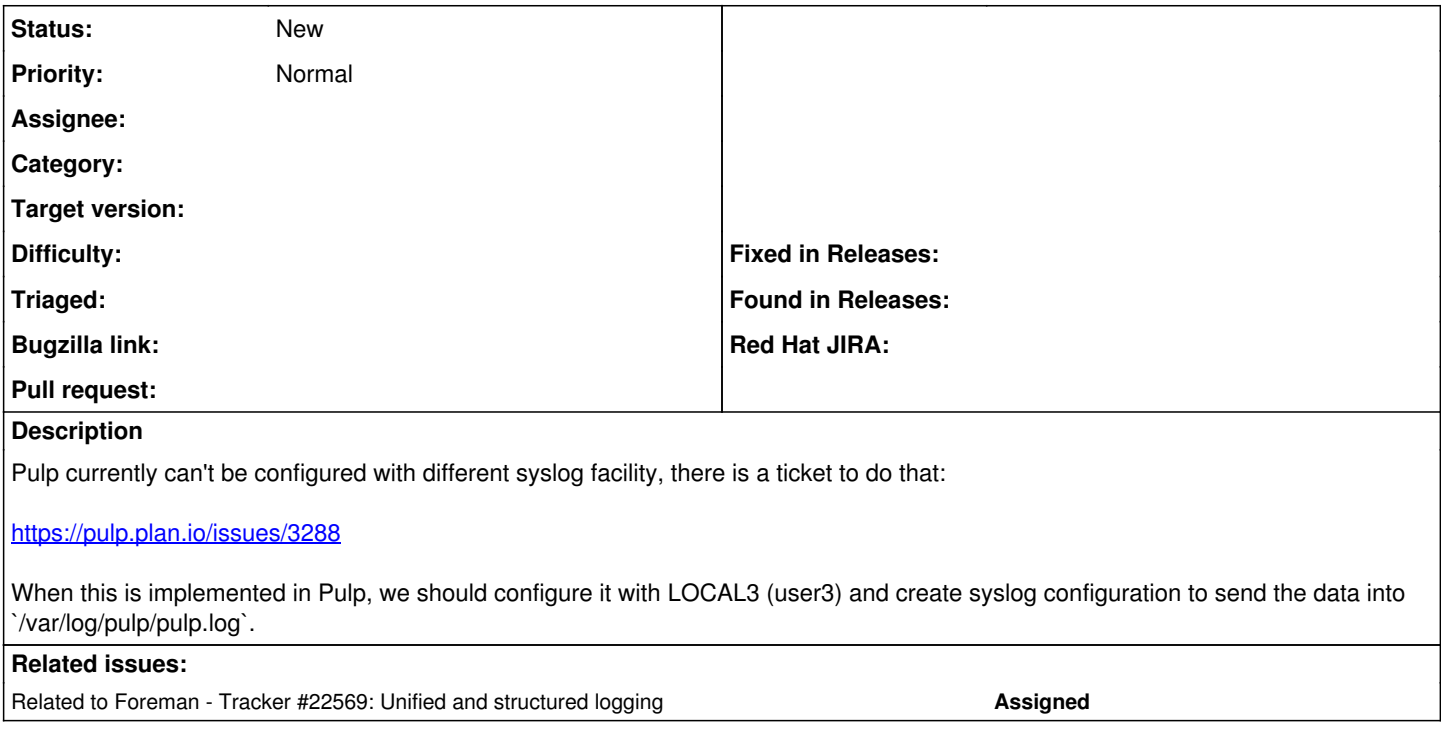

### **History**

### **#1 - 02/15/2018 09:02 AM - Lukas Zapletal**

*- Related to Tracker #22569: Unified and structured logging added*

#### **#2 - 02/15/2018 09:23 AM - Lukas Zapletal**

For the record, it is possible to filter out messages using more advanced RainerScript, but this involves scripting, it will be slower and we should stick with syslog facilities:<https://www.redhat.com/archives/pulp-list/2015-January/msg00022.html>